# **Foreman - Feature #37293**

# **As a web UI user, I can choose what columns to display on the new All Hosts page**

03/22/2024 08:42 PM - Jeremy Lenz

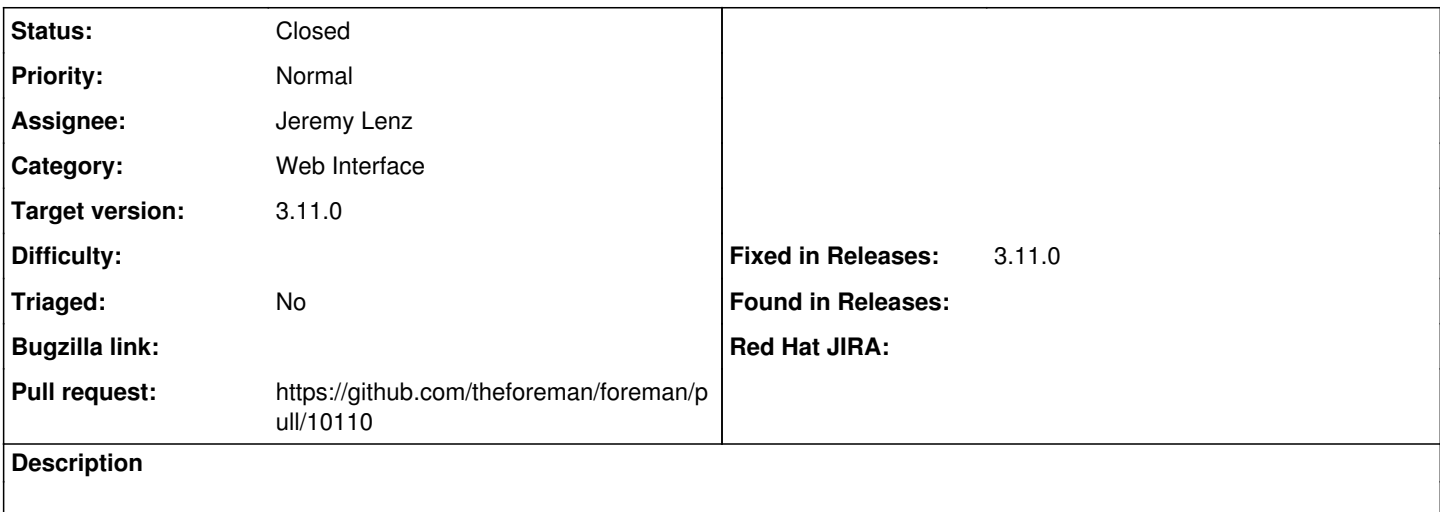

### **Associated revisions**

## **Revision c21ac651 - 04/11/2024 07:31 PM - Jeremy Lenz**

Fixes #37293 - Add user columns to hosts index

- add column registry
- add plugin documentation
- Make breadcrumb a React link

- Respect display\_fqdn\_for\_hosts setting

#### **History**

### **#1 - 03/28/2024 04:37 PM - The Foreman Bot**

- *Status changed from New to Ready For Testing*
- *Assignee set to Jeremy Lenz*
- *Pull request https://github.com/theforeman/foreman/pull/10110 added*

## **#2 - 04/11/2024 07:31 PM - The Foreman Bot**

*- Fixed in Releases 3.11.0 added*

#### **#3 - 04/11/2024 08:00 PM - Jeremy Lenz**

*- Status changed from Ready For Testing to Closed*

Applied in changeset [foreman|c21ac65134d7a614b5b10d024c5e40d6e2f4bc8b](https://projects.theforeman.org/projects/foreman/repository/foreman/revisions/c21ac65134d7a614b5b10d024c5e40d6e2f4bc8b).